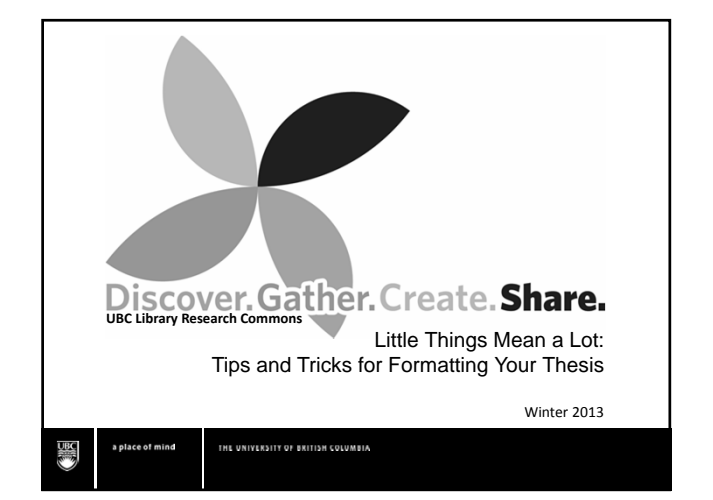

# Welcome!

- Your facilitators today are from the UBC Research Commons, a new (2012) initiative sponsored by the Humanities and Social Sciences Division of UBC Library, the Faculty of Graduate Studies, and the Centre for Teaching, Learning and Technology
- Thanks for coming!

#### THE UNIVERSITY OF BRITISH COLUMBIA

### Agenda

• Introductions and Organization

THE UNIVERSITY OF BRITISH COLUMBIA

- Thesis Formatting Support
- Components of the Thesis
- Practice!

a place of mind

- Remaining Questions?
- Wrap‐Up/Evaluation

# What do YOU Need?

- Where are you in the thesis-writing process?
- What are your main concerns about formatting?
- Other concerns?

a place of mind

# Thesis Formatting Support

- Faculty of Graduate Studies (FoGS) http://www.grad.ubc.ca/current‐ students/dissertation‐thesis‐preparation o Website includes thesis formatting checklists
- Research Commons http://koerner.library.ubc.ca/services/research‐ commons/

.<br>INE UNIVERSITY OF BRITISH COLUMBIA

# Thesis Formatting Support: Contacts • FoGS

graduate.thesis@ubc.ca (pre‐reviews and questions) daniel.fritz@ubc.ca (Senior Thesis/Information Clerk) lindsey.bruce@ubc.ca (Thesis/Information Clerk) • Research Commons research.commons@ubc.ca

Service desk on 2<sup>nd</sup> floor of Koerner Library

#### THE UNIVERSITY OF BRITISH COLUMBIA

### Other Helpful Resources

- Checklist: Do you need ethics approval? http://www.grad.ubc.ca/current‐ students/dissertation‐thesis‐ preparation/ethical‐issues
- Office of Research Ethics (research with humans): http://www.research.ubc.ca/ethics
- Office of Research Services (research with non-humans): http://www.ors.ubc.ca/home

THE UNIVERSITY OF BRITISH COLUMBIA a place of mind

### Other Helpful Resources

- Copyright Office http://copyright.ubc.ca/
- cIRcle (UBC Institutional Repository) https://circle.ubc.ca/
- Writing Centre http://cstudies.ubc.ca/writing/

a place of mind

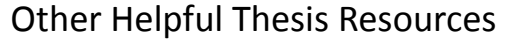

- Your supervisor/committee
- Your department (other professors, grad student support staff)
- Your peers (in your department, in other departments)
	- Thesis Support Group?

Don't be afraid to ask for help!

#### THE UNIVERSITY OF BRITISH COLUMBIA

# Things to Keep in Mind When Formatting

- Consistency
	- Headings and subheadings (numbering, style)
	- Figure/table labels and captions (numbering, style)
	- References (in‐text, bibliographic section)

THE UNIVERSITY OF BRITISH COLUMBIA

# Things to Keep in Mind When Formatting

• Readability

a place of mind

- Font size and font type
- Figures/tables (size, size of fonts, placement on page)
- White space (spacing, page margins)

THE UNIVERSITY OF BRITISH COLUMBIA

# Things to Keep in Mind When Formatting

- Professional and External Expectations
	- General format of theses/dissertations across universities
	- Library and Archives Canada

a place of mind

# Thesis Template

- Word .docx format; Vetted by FoGS
- User's guides for PC (Word 2010) and Mac (Word 2011) also available
- Available through http://koerner.library.ubc.ca/services/research ‐commons/thesis‐formatting‐info/
- In this workshop, we'll be using a practice version of the template – NOT the real version!

a place of mind THE UNIVERSITY OF BRITISH COLUMBIA

# Useful Views/Tricks in Word

- Outline View
	- "View" tab, or bottom toolbar
- Navigation Pane – "View" tab
- Showing Hidden Codes
	- "Home" tab, paragraph symbol
- THE UNIVERSITY OF BRITISH COLUMBIA

# Title Page

- Your name (as indicated on SSC)
- Program name
- Parentheses (required where they're indicated!)

THE UNIVERSITY OF BRITISH COLUMBIA

- Date (of submission to FoGS)
- Page number

a place of mind

# Abstract

- Word count (maximum 350 words)
- Page number
- Line spacing
	- Either 1.5 or double
- Paragraphing
	- This is the first place you'll need paragraphs; must follow the style of the rest of the thesis

a place of mind

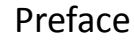

- When do you need a preface?
	- Collaboration information
	- Ethics approval information (certificate #(s))
	- Publication information
- What goes in the preface? – Information about
	- collaborations/ethics/publications **only**
	- **NOT** ethics certificates or publications

THE UNIVERSITY OF BRITISH COLUMBIA

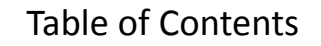

- How to get it to work the way it does? – Use "Styles" for your headings
- How to update?
	- Use the "References" tab or right‐click in the TOC
	- Updating the TOC should be one of the last things you do before you submit!

THE UNIVERSITY OF BRITISH COLUMBIA

# List of Tables/Figures

- How to get it to work the way it does? – Insert "Captions" for your tables/figures (under the "References" tab)
- How to add in a new one?
	- Under the "References" tab, "Captions" box, "Insert Table of Figures"
- How to update?
	- Same as TOC

THE UNIVERSITY OF BRITISH COLUMBIA a place of mind

# Dedication

• Changing the heading to white (optional) – Make sure to check the Table of Contents if you change the heading to white; you may need to change the word "Dedication" back to black in the TOC afterwards

a place of mind

# Chapters and Sections

• Headings

– Use "Styles"

- Where should they start?
	- New chapters should start on a new page
	- Section headings should have at least one line of text after them at the bottom of a page
- How to number them?
	- No particular rules, but be consistent!

THE UNIVERSITY OF BRITISH COLUMBIA

# Tables and Figures

- How do I get captions? – "References" tab
- How to number them?
	- Either by chapter (1.1., 2.1) or consecutively through thesis; be consistent!
- When do I need landscape pages?
	- If you've got a table/figure that's too big to fit (and be readable) on a portrait page

THE UNIVERSITY OF BRITISH COLUMBIA

# Bibliographic Section

- What style should I use?
	- That depends on your discipline. Be consistent!
- What should I title it?
	- That depends on the style you're using. Note that "References" and "Works Cited" only include works you've actually referred to.

THE UNIVERSITY OF BRITISH COLUMBIA

# Appendices

- What should go in an appendix?
	- Only things that are referred to in the body of the thesis
	- E.g., detailed methodologies, samples of surveys, diagrams of equipment, details of data
- What shouldn't go in an appendix?
	- Ethics certificates
	- Publications
	- Signatures/personal information

THE UNIVERSITY OF BRITISH COLUMBIA a place of mind

6

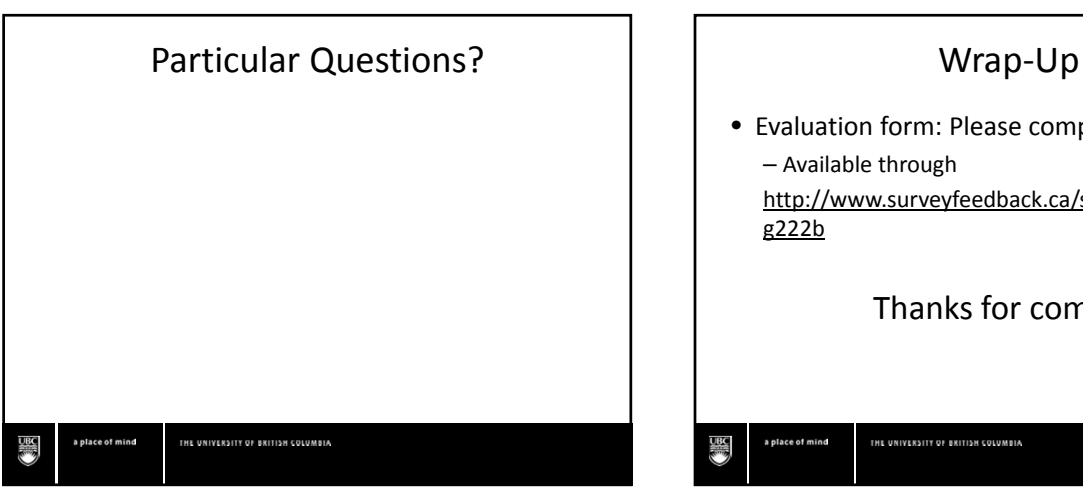

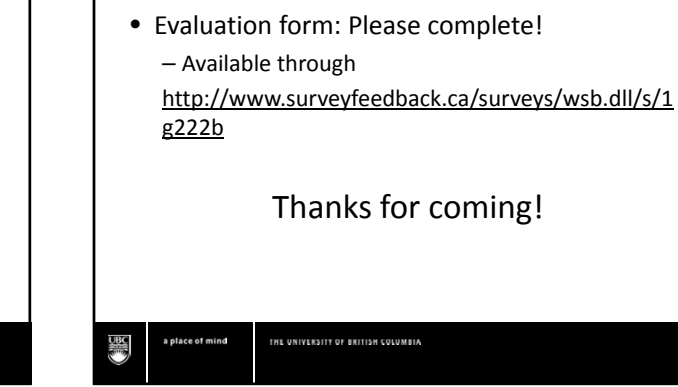

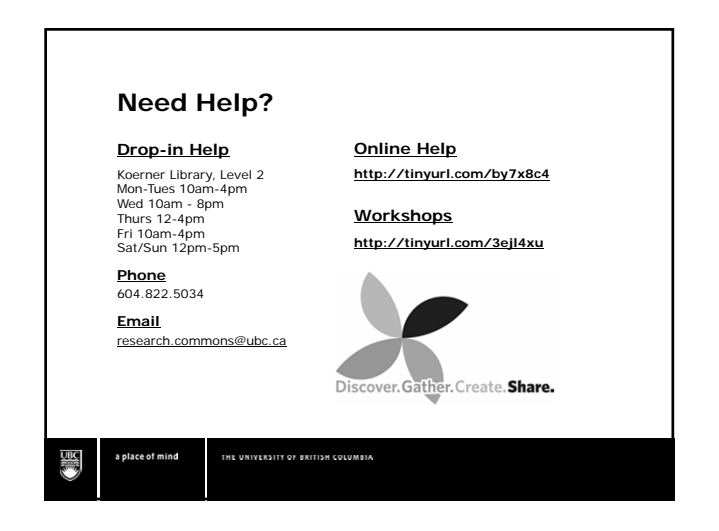

7